## АКАДЕМИЯ НАУК СССР СИБИРСКОЕ ОТДЕЛЕНИЕ A B T O M E T P H A

 $\sim 10^{-10}$ 

 $\overline{N}$  3

#### 1991

# КОМПЬЮТЕРНЫЕ СИСТЕМЫ АНАЛИЗА И СИНТЕЗА ИЗОБРАЖЕНИЙ

УДК 681.3.06

## А. М. КОВАЛЕВ, Ю. В. ТАРАСОВ (Новосибирск)

## ПОВЫШЕНИЕ ЧЕТКОСТИ ТЕКСТУРНЫХ ИЗОБРАЖЕНИЙ НА ПЛОСКИХ ПОВЕРХНОСТЯХ

В [1] показано, что текстурирование плоских трехмерных поверхностей сводится к геометрическому отображению двумерного массива изображения на поверхпость и устранению текстурного элайсиига путем фильтрации.

Обычно текстурный рисупок задан в собственной системе коордипат U, V. При перепосе на поверхность, аппроксимированную набором плоских многоугольпиков-граней, рисунок как бы «натягивается» на каждую грань путем присвоения каждой вершине грапи пары текстурных координат  $\tilde{U}$ ,  $V$ . Зависимость текстурных координат от координатных позиций пикселов представляется в виде отношения липейных функций

$$
U = \frac{U_{a}}{z_{a}} = \frac{A_{u}x_{0} + B_{u}y_{a} + C_{u}}{A_{z}x_{0} + B_{z}y_{a} + C_{z}};
$$
  
\n
$$
V = \frac{V_{a}}{z_{a}} = \frac{A_{v}x_{a} + B_{v}y_{a} + C_{v}}{A_{z}x_{0} + B_{z}y_{a} + C_{z}},
$$
\n(1)

-де  $x_2$ ,  $y_2$  — экраиные координаты пикселов;  $A_u$ ,  $B_u$ ,  $C_u$  и  $A_v$ ,  $B_v$ ,  $C_v$  коэффициенты функций «экранных» текстурных координат  $U_3$ ,  $V_3$ ;  $4_z$ ,  $B_z$ ,  $C_z$  — коэффициенты функции «экранной» дальности  $z_z$ .

Использовать полученные координаты для непосредственной адресали двумерных массивов, хранящих параметры текстурных рисунков, сожалению, пельзя, поскольку пространственные частоты этих рисунов могут оказаться намного выше частоты выборки, что приведет «текстурному» элайсингу.

Текстурный антиэлайсинг. Проекцию экранного растра (растровой рямоугольной решетки) на трехмерную плоскость можно представить виде косоугольной решетки, ячейки которой являются четырехугольтками с неравными сторонами (рис. 1). Неравенство сторон увеличичется с уменьшением угла наблюдения.

Известно, что для устрапения элайсипга необходимо удалить простнственные частоты, которые оказываются выше половины частоты гекретизации. Для этого используются фильтры, причем в машинной афике успешно применяются фильтры, функция которых не равна нуо над областью размером  $2 \times 2$  интервала выборки [2]. Эта область, пи апертура фильтра *ABCD*, на рис. 1 выделена для точки выборки Е. гобы устранить элайсинг, необходимо осуществить свертку двумерной кстурной функции, попадающей в область ABCD, с двумерной функей фильтра. При этом будет также гарантировано получение текстурих изображений максимально возможной четкости.

 $\mathbf 3$ 

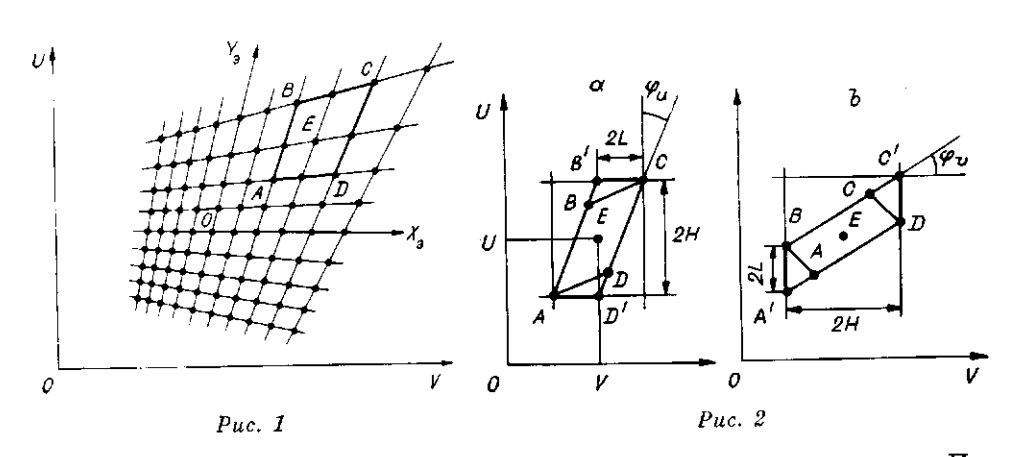

Осуществить такую операцию в реальном времени не удается. Поэтому используется предфильтрация исходного рисунка с различным набором функций с тем, чтобы получить достаточное количество копий рисунка разных уровней детализации, запомнить их в блоке текстурных таблиц, а при сиптезе в реальном времени осуществлять лины выборку текстурных параметров из этих таблиц и их линейную интерполяцию.

В ряде работ апертуру фильтра АВСD заменяют описанным кругом 11, 3] или квадратом [4, 5], что упрощает вычисления, но приводит к значительному смазу текстурного изображения на протяженных поверхпостях, рассматриваемых под малым углом зрения [1]. В [6] апертуру фильтра представляют набором перекрывающихся кругов, что увеличивает четкость результирующего изображения и время обработки значительно вытянутых областей АВСD.

В отличие от известных подходов предлагается аппроксимировать апертуру фильтра параллелограммом, нара сторон которого параллельна одной из координатных осей. В окрестности точки выборки Е апертура фильтра вначале аппроксимируется параллелограммом АВСД, а затем заменяется параллелограммом АВ'СD' (рис. 2, а) или А'ВС'Д (рис. 2, b). В первом случае стороны АD' и В'С параллельны оси ОV, во втором случае стороны А'В и С' иараллельны оси ОU.

Аппроксимирующий параллелограмм характеризуется иятью параметрами. Его положение определяется координатами U, V. Наклон к одной из координатных осей зависит от тангенса угла ф. или ф. между наибольшей стороной нараллелограмма АВСD и координатной осью та кой, что  $-1 \leq t g \varphi_v$ ,  $t g \varphi_v \leq 1$ . Размер параллелограмма определяется<br>высотой 2H и основанием 2L, причем  $H \geq L$ .

Фильтрация исходного текстурного рисунка. Она сводится к свертк рисунка с фильтром, апертура которого имеет форму предложенного па раллелограмма. Количество копий исходного рисунка определяется в рнацией нараметров  $H, L$ , tg  $\varphi_u$  и tg  $\varphi_v$ .

Пусть исходный рисунок представляет двумерный массив размер постью  $2^n \times 2^n$ , который, периодически повторяясь, накрывает текстур ную плоскость пеограниченных размеров.

Для пачала рассмотрим влияние Н и L независимо от наклона п раллелограмма. Значения И и L выберем из геометрической прогресси с основанием два: 2°, 2', 2°, .... Фиксируем значение  $L = 2^{\circ}$  и изменяе в цикле значение Н, увеличивая степень двойки. При этом разрешение вдоль координаты, на которую проецируется высота нараллелограмм 2Н, можно уменьшить вдвое всякий раз, когда вдвое увеличивается При таком подходе после фильтрации будет получена  $n+1$  копня и ходиого рисунка с соответствующим разрешением:  $2^n \times 2^n$ ,  $2^{n-1} \times 2^n$  $2^{n-2}\times 2^n$ , ...,  $2^0\times 2^n$ . Увеличивая L и изменяя H, будем получать повт наборы копий до тех пор, пока  $L \leq 2^n$ . При  $L = 2^n$  будет найдена од кония с «разрешением»  $1 \times 1$ , равная средпему значению текстурно

параметра.

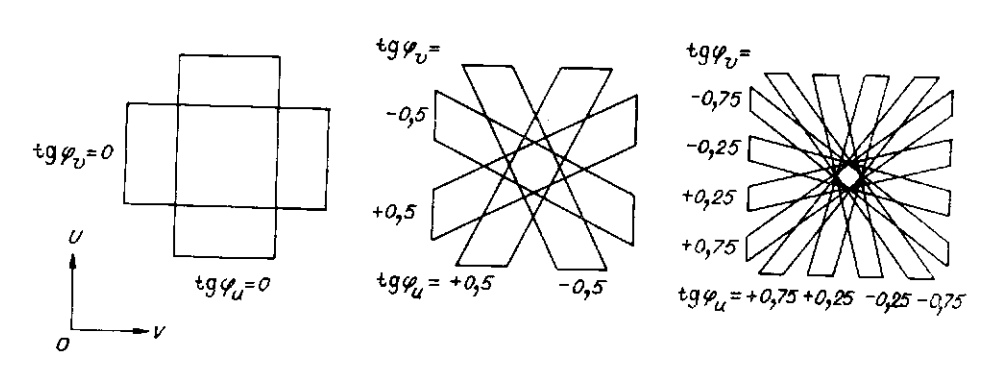

Теперь учтем изменение наклона параллелограмма. Можно показать, что пеобходимо и достаточно учесть  $\lambda = H/L$  наклонов параллелограммов, причем  $\lambda/2$  наклонов к оси  $U$  и  $\lambda/2$  наклонов к оси V. Для удобства последующих вычислений необходимо обеспечить условие  $-1 <$  tg  $\varphi_u$ , tg  $\varphi_v < 1$ . С учетом этого предлагается следующий алгоритм выбора наклонов. При  $\lambda = 2^{\circ}$  наклон параллелограмма в процессе фильтрации не учитывается. При  $\lambda = 2^1$  учитываются два наклона:  $\lg \varphi_u = 0$ и tg  $\varphi_v = 0$ . При  $\lambda = 2^2$  учитывается четыре наклона: tg  $\varphi_u = -0.5, +0.5$ и св $\psi_v$  — о. при  $\lambda$  — з учитывается человуе намисла, св ти слуг, году и на при под не должных посель наклонов: tg  $\varphi_u$  = -0,75, -0,25, +0,25, +0,75 и точно такой же ряд значений для lg  $\varphi_v$ . Нетрудно усмотреть следующую закономерность: чтобы на i-м уровне получить  $\lambda = 2^{i}$  тангенсов углов наклонов параллелограмма, необходимо получить  $\kappa - \varepsilon$  тангенсов углов напложко инриментому развить и<br>к каждому из 2<sup>-1</sup> значений тангенсов на  $(i-1)$ -м уровне прибавить и<br>этнять величину, равную 2<sup>-/+1</sup>. На рис. 3 показаны параллелограммы

Процесс фильтрации исходной картинки сводится к следующему: присваиваем  $\overrightarrow{L}$  и  $\overrightarrow{H}$  из геометрической прогрессии: 20, 21, 22, ..., вычистяем  $\lambda = H/L$  и для каждого направления, определенного по вышепризеденному алгоритму, путем свертки исходного изображения с фильтюм, апертура которого равна найденному параллелограмму, вычисляем копию рисунка с уменьшенным разрешением.

В таблице для  $n = 6$  заполленные клетки показывают количество зазличных коний д исходного рисунка, связанное с учитываемыми налонами параллелограмма, и разрешение копий, зависимое от значений  $I$ и L. Следует пояснить принцип формирования коний текстурного ри-<br>унка при  $2^{n-1} < H \leq 2^{2n-1}$ . Из таблицы видно, что в этом случае фикпруется д, т. е. происходит искусственное увеличение L. Количество правлений совпадает вдоль столбца таблицы с предыдущим, разрешете копий остается тем же самым, но сами копии отличаются, так как л соответствуют возрастающим значениям Н. Апертура фильтра в ом случае захватывает несколько периодов исходного рисунка. мпятая фиксация  $\lambda$  в этой области упрощает практическую реа-

Оценим объем памяти, необходимый для хранения фильтрованных пий текстурных рисулков. Из таблицы видно, что клетки каждого лбца требуют одинакового объема памяти. Уменьшается вдвое разрение по координате Н, но вдвое увеличивается число копий за счет тъвлаемых направлений. Диагональ таблицы при  $H = L$ , соответстощая пзвестным решениям [1, 3-5], представляет но объему требуей памяти геометрическую прогрессию с основанием 4:

$$
S_n = \frac{1}{3} \left( 4^{n+1} - 1 \right) < \frac{4}{3} \left( 2^n \cdot 2^n \right),
$$

э. необходимо примерно на 30 % больше памяти, чем для хранения одного рисунка. Поскольку для остальных диагоналей при  $H = 2^i L$ ,  $1 \leq i \leq n-1$ , объем памяти также равен  $S_n$ , то для хранения всех

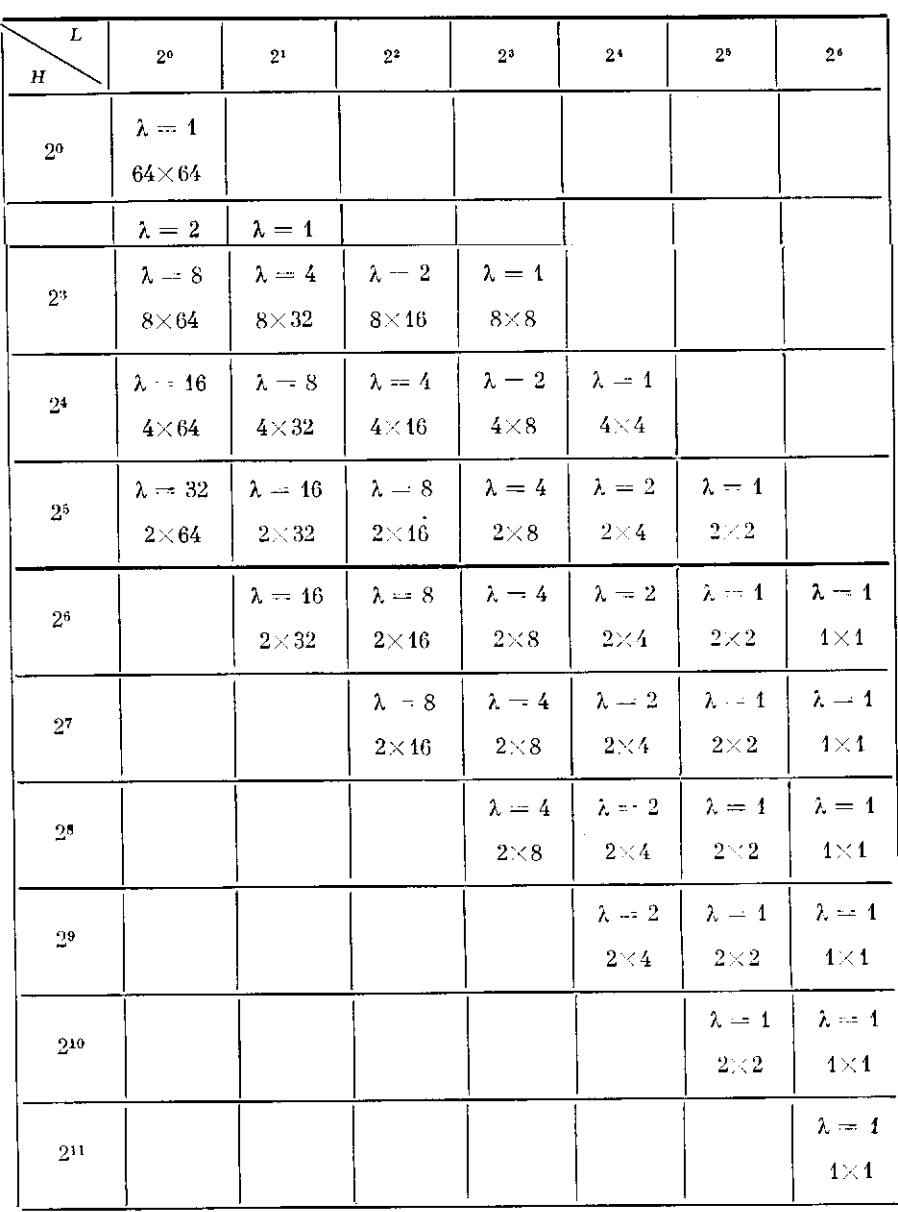

 $\bar{z}$ 

фильтрованных копий необходим объем намяти, равный  $S = nS_n$  сл.<br>**Выбор копии рисунка из текстурных табли**ц определяется тре<br>нараметрами наралаелограмма: величиной *H*, равной половине высо<br>параллелограмма, величиной *L*,

петра внутри конни осуществлятся с полощно наристентри согласно (1).<br>Вычисления нараметров апертуры фильтра основаны на использо<br>нии приращений текстурных координат. Приращение координат U,  $\bf{6}$ 

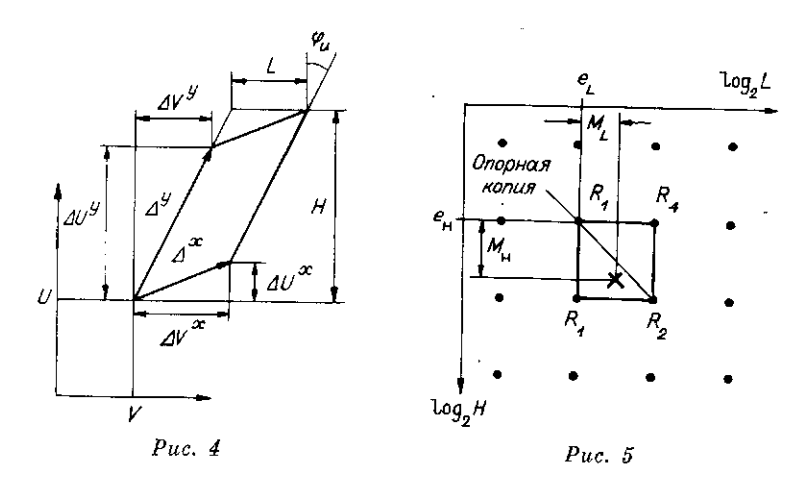

для некоторой точки выборки  $x_3$ ,  $y_3$  можно определить из (1):

$$
\Delta U^x = \frac{dU}{dx_0} \Delta x_3 = \frac{1}{z_3} (A_u - A_z U), \quad \Delta V^x = \frac{1}{z_3} (A_v - A_z V);
$$
  

$$
\Delta U^y = \frac{dU}{dy_0} \Delta y_3 = \frac{1}{z_3} (B_u - B_z U), \quad \Delta V^y = \frac{1}{z_3} (B_v - B_z V),
$$
 (2)

где  $\Delta x_s$ ,  $\Delta y_s$  — питервалы выборки вдоль осей  $X_s$ ,  $Y_s$ , принятые ранее равными единице.

На рис. 4 показан параллелограмм, построенный на найденных приращениях координат. Он анироксимирует ячейку косоугольной решетки раметров  $H$ ,  $L$  и tg  $\varphi_u$  или tg  $\varphi_v$ .

 $\alpha$  стороны параллелограмма вычисляются с погрешностью  $\approx 6\%$ следующим образом:  $J[AIIx]$  [A Tayle

$$
\Delta^* = \max(|\Delta U^x|, |\Delta V^x|) + 0.5 \min(|\Delta U^x|, |\Delta V^x|);
$$
  

$$
\Delta^v = \max(|\Delta U^v|, |\Delta V^v|) + 0.5 \min(|\Delta U^v|, |\Delta V^v|).
$$
 (3)

Параметры апертуры фильтра можно вычислить по следующим выражениям.

Если  $\Delta^y \ge \Delta^x$ , то при  $|\Delta U^y| \ge |\Delta V^y|$ 

$$
H = |\Delta U^x| + |\Delta U^y|, \quad \text{tg } \varphi_u = \frac{\Delta V^y}{\Delta U^y}, \quad L = |\Delta V^x - \Delta U^x \text{tg } \varphi_u|,
$$

иначе

$$
H = |\Delta V^x| + |\Delta V^y|, \quad \text{tg } \varphi_v = \frac{\Delta U^y}{\Delta V^y}, \quad L = |\Delta U^x - \Delta V^x \text{tg } \varphi_v|.
$$
  
Ecurl  $\Delta^v \le \Delta^x$ , to upp  $|\Delta U^x| \ge |\Delta V^x|$  (4)

$$
H = |\Delta U^x| + |\Delta U^y|, \quad \text{tg } \varphi_u = \frac{\Delta V^x}{\Delta U^x}, \quad L = |\Delta V^y - \Delta U^y \text{ tg } \varphi_u|,
$$

иначе

$$
H = |\Delta V^x| + |\Delta V^y|, \quad \text{tg } \varphi_v = \frac{\Delta U^x}{\Delta V^x}, \quad L = |\Delta U^y - \Delta V^y \text{tg } \varphi_v|.
$$

Интерполяция текстурных параметров. Полученные величины  $H$ ,  $L$ и применения и праветного полученные величины и, по применения значениям, для кото-<br>рых сформированы текстурные копии. Точно так же текстурные коорди-<br>наты  $U$ , V не соответствуют точно координатам элементов текстурных

 $\overline{\textbf{I}}$ 

 $\label{eq:2.1} \frac{1}{2} \sum_{i=1}^n \frac{1}{2} \sum_{j=1}^n \frac{1}{2} \sum_{j=1}^n \frac{1}{2} \sum_{j=1}^n \frac{1}{2} \sum_{j=1}^n \frac{1}{2} \sum_{j=1}^n \frac{1}{2} \sum_{j=1}^n \frac{1}{2} \sum_{j=1}^n \frac{1}{2} \sum_{j=1}^n \frac{1}{2} \sum_{j=1}^n \frac{1}{2} \sum_{j=1}^n \frac{1}{2} \sum_{j=1}^n \frac{1}{2} \sum_{j=1}^n \frac{$ 

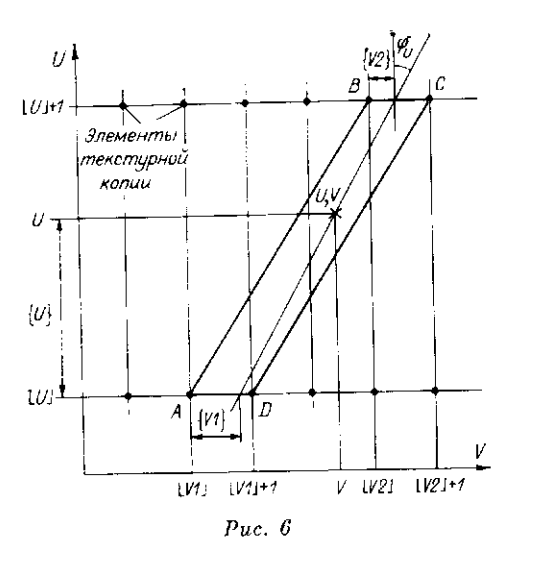

коний. Поэтому для устранения дефектов дискретизации производится интерполяция по четырем поляция по параметру tg ф осуществляется неявно за счет косоугольной коррекции текстурных координат  $U, V$ . Способ интерполяции по параметрам Н. L поясниется рис. 5. В системе координат  $\log_2 H \log_2 L$  точки соответствуют парам значений  $H$  п  $L$ , для которых сформированы текстурные копии, а крестик -- текущим значениям  $H$  и  $L$ . Для текущих значений H, L четыре ближайшие текстурные копии образуют квадрат. Опорная текстурная копия в верхнем левом углу

للمحادث للمحادث

квадрата определяется порядками  $e_{H}$ ,  $e_{L}$  чисел  $H$ ,  $L$ , заданных в формате с плавающей точкой. Результирующее значение текстурного параметра R вычисляется путем билинейной интерноляции по трем точкам следующим образом:

$$
R = \begin{cases} R_1(1 - M_H) + R_3(M_H - M_L) + R_2M_L & \text{npn} & M_H \ge M_L; \\ R_1(1 - M_L) + R_4(M_L - M_H) + R_2M_H & \text{npn} & M_H < M_L. \end{cases}
$$
 (5)

где  $M_H$ ,  $M_L$  — мантиссы чисел H и L без старшего разряда; R<sub>1</sub>, R<sub>2</sub>, R<sub>3</sub>, R<sub>4</sub> - значения текстурных параметров, полученных из текстурных копий в углах квадрата.

Процесс определения значения  $R_i$  текстурного параметра для каждой из трех текстурных коний поясняется рис. 6. Здесь точками обозначены элементы текстурной копии, а крестик соответствует текущим текстурным координатам U, V. Для определенности принято, что параллелограмм наклопен к оси U и отпошение разрешения текстурной копии по координате V к разрешению по координате  $U$  равно  $\lambda$ . Спмволами  $[X]$ ,  $(X)$  обозначаются соответственно целая и дробная части числа X.

Значение текстурного параметра в точке с координатами U, V определяется путем билипейной интерполяции между значениями в точ-<br>ках  $A = (|U|, |V_1|), B = (|U| + 1, |V_2|), C = (|U| + 1, |V_2| + 4), D =$ <br> $= (|U|, |V_1| + 1).$  Координаты  $V_1$ ,  $V_2$  вычислянотся путем косоугольной коррекции для учета наклона текущего параллелограмма по выражениям

$$
V_1 = V - \{U\}\lambda \text{tg } \varphi_u;
$$
  
\n
$$
V_2 = V + (1 - \{U\})\lambda \text{tg } \varphi_u.
$$
  
\n(6)

В случае наклона параллелограмма к оси V, косоугольной коррекции подвергается координата  $U$  по выражениям

$$
U_1 = U - \{V\} \lambda \text{tg } \varphi_v; \tag{7}
$$

$$
U_2 = U + (1 - \{V\}) \lambda \text{ tg } \varphi_x.
$$

Обозначим через  $R_A$ ,  $R_B$ ,  $R_c$ ,  $R_p$  значения текстурного параметра в точках А, В, С, Д. Результирующее значение текстурного параметра для і-й текстурной копии определяется путем билипейной интерполяции но четырем точкам следующим образом:

$$
R_i = (1 - \{U\}) \left[ R_A \left( 1 - \{V_1\} \right) + R_p \{V_1\} \right] + \{U\} \left[ R_B \left( 1 - \{V_2\} \right) + R_c \{V_2\} \right] \tag{8}
$$

 $\boldsymbol{s}$ 

 $\mathcal{L}^{\text{max}}_{\text{max}}$  and  $\mathcal{L}^{\text{max}}_{\text{max}}$  $\mathcal{L}(\mathcal{L})$  and  $\mathcal{L}(\mathcal{L})$  are  $\mathcal{L}(\mathcal{L})$  . In the following

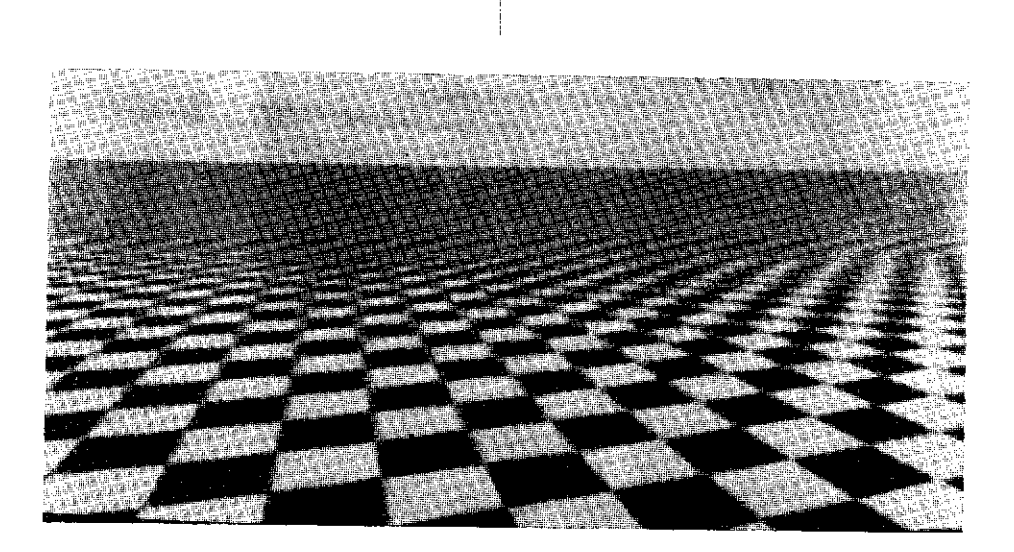

#### $Puc.$  7

# при наклоне нараллелограмма к оси  $U$  или

# $R_i = (1 - (V)) [R_A(1 - (U_1)) + R_B(U_1)] + (V) [R_B(1 - (U_2)) + R_C(U_2)]$  (9) при наклопе параллелограмма к оси V.

Таким образом, для получения результирующего параметра необходимо: выбрать по четыре текстурных параметра из трех соседних текстурных копий, затем осуществить билинейную интерполяцию по четырем точкам для каждой текстурной копии и, паконец, билинейную интерполяцию по трем точкам между текстурными параметрами, полученными в результате интерполяции для каждой из трех текстурных копий.

Полученный результирующий текстурный параметр может использоваться как коэффициент, модулирующий яркость и/или прозрачность поверхности.

Заключение. Рассмотренный вариант текстурирования с предложенной фильтрацией и интерполяцией наиболее полно удовлетворяет требованиям высококачественного отображения двумерного рисунка на трехмерную новерхность. Этот метод работает эффективно, когда текстурный рисунок содержит детали с резко очерченными границами, а протяженпая текстурируемая поверхность рассматривается под малым углом зрения. Рис. 7 и 8 иллюстрируют этот случай.

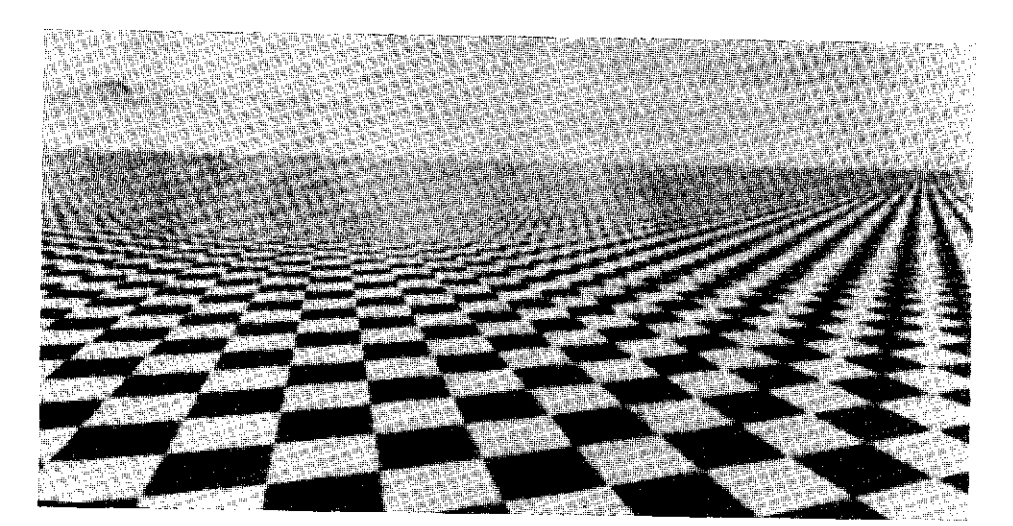

 $\pmb{9}$ 

Рис. 7 синтезирован обычным способом [1] с использованием одной диагонали таблицы текстурных копий при  $H = L$ . Как следствие проявляется «размывание» четких границ шахматных клеток в горизонтальном направлении и значительный смаз изображения по мере удаления от наблюдателя. Рис. 8 синтезирован с помощью предложенного метода. Четкость изображения заметно увеличилась. По мере удаления от наблюдателя алгоритм синтеза уверенно «находит» высокие пространственные частоты, которые можно воспроизвести без элайсинга.

#### СПИСОК ЛИТЕРАТУРЫ

1. Ковалев А. М., Тарасов Ю. В. Текстура на произвольно ориентированных плоских доверхностях // Автометрия. - 1988. - № 6.

2. Crow F. C. Advanced image synthesis - anti-aliasing // Advances in Comput. 2. Crow r. C. Auvanceu image synthesis – and anasing  $\#$  Autamore in Security Graph. – Springer-Verlag, 1986.<br>3. Dungan W., Stenger A., Sutty G. Texture tile consideration for raster graphics  $\#$  Comput. Graph. – 1978.

b. L. Y. Chen.— Publ. 30.09.86.<br>6. Green N., Hechert P. Creating raster omnimax images from multiple perspective<br>6. Green N., Hechert P. Creating raster omnimax images from 1006 p. P.

views using elliptical weighted average filter  $//$  IEEE CG&A. - 1986. - 6, N 6.

Поступила в редакцию 29 октября 1990 г.

УДК 681.3.019

### В. С. КИРИЧУК, Н. С. ЯКОВЕНКО

 $(Hosocu6upc\kappa)$ 

# ЛИНЕЙНАЯ ФИЛЬТРАЦИЯ В ЗАДАЧЕ ПОИСКА ОБЪЕКТОВ ПРОИЗВОЛЬНОЙ ОРИЕНТАЦИИ

Классическая методика согласованной линейной фильтрации требует свертки изображения  $D$  с  $n$  функциями вида

 $F_l = K^{-1}h_l$ ,  $l = 1, n$ ,

определяемыми формой объекта  $h_i$  и корреляционной функцией фона К, с последующим вычислением максимума взвешенного отклика  $F_iD$  (где  $n$  - число форм объектов), согласно критерию отношения правдоподобия. Однако при наличии на изображении нескольких объектов одной и той же формы, но неизвестной ориентации, т. е. задаваемых соотношениями

 $h_l(x, y) = h(x_l + \xi \cos \varphi_l - \eta \sin \varphi_l, y_l + \xi \sin \varphi_l + \eta \cos \varphi_l),$ 

где  $x_i$ ,  $y_i$  — координаты объектов;  $\varphi_i$  — углы поворота (априори неизвестные), необходимо определение максимума отношения нравдонодобия при переборе всех возможных ориентаций объекта, что вряд ли приемлемо в практических задачах из-за чрезмерных вычислительных затрат.

В [1] предложена методика поиска идентичных фрагментов, «нечувствительная» к повороту фрагментов и основанная на представлении фрагментов в функциональном базисе, инвариантном к повороту. В предлагаемой работе осуществляется развитие такого подхода применительно к поиску объектов, причем основные вычислительные процедуры сведены к линейной фильтрации.

Алгоритм. Пусть задано нредставление формы объекта в полярной системе координат:

 $h(\rho_l, \varphi_k), l = 1, m, k = 1, n_l,$ 

где  $m$  — число колец, на которых задан объект;  $n_i$  — число точек на

10